<span id="page-0-0"></span>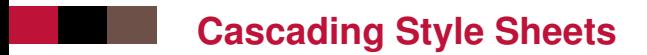

pdf

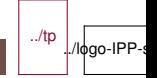

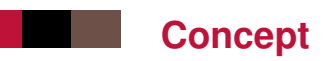

- Language used to associate **styles** to documents
- Companion specification to HTML
	- But can be applied to any document structured as a tree (e.g. HTML, XML, SVG)
- Separation CSS / HTML
	- To manage **presentation aspects** (CSS) separately from **structural aspects** (HTML)
	- To present the content differently to different users using different CSS
	- To present different HTML content with the same presentation aspects, same CSS
- **Demonstration** 
	- Deactivate CSS

## **A bit of history**

■ CSS 1.0 (1996)

- CSS 1.0 (2nd ed., 1999)
- $\blacksquare$  CSS 2.1 (2011) :
	- Stable version, implemented interoperably by browsers

#### $\blacksquare$  CSS 3 :

- Modular specification of CSS 2.1
- Many additions (50+ modules, see [list of specifications\)](http://www.w3.org/Style/CSS/current-work)
- Partly implemented by browsers

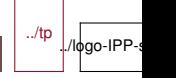

## **Principles**

- Language based on **rules** to be associated with document elements
- Each rule sets some **properties** on some elements
	- A rule is one or more **selectors** and a **declaration block** (block of properties)
- $\blacksquare$  Types of properties [\(more than 400 defined\)](https://www.chromestatus.com/metrics/css/popularity)
	- Visual properties (background-\*, border-\*, . . .)
	- Text properties (text-\*, font-\*, color, . . .)
	- Box properties (padding-\*, margin-\*, . . .)
	- other properties (visibility, display, z-index, . . .)

#### ■ Style Sheet

- A set of rules in a separate file is a style sheet
- Multiple style sheets can be applied to a document
	- Author style sheets
	- User style sheets
	- Device Style sheets

## **Declaration of properties**

each property is declared using the syntax : property\_name  $+$  ' :' + value

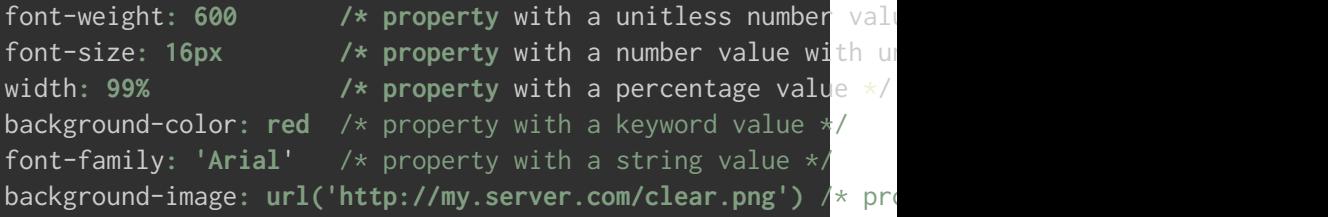

 $\blacksquare$  use of ; to group properties applying to the same element(s)

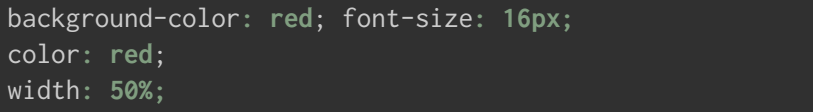

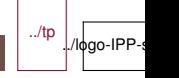

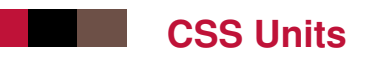

- Size and position units
	- Absolute units
		- px
		- pt, pc, cm, mm, in : 1in = 2.54cm = 25.4mm = 72pt = 6pc
	- Relative units
		- percentage units (%)
		- Font-relative units : em,ex,ch,rem
		- Viewport relative units : vw,vh,vmin,vmax
- Other units
	- deg,grad,rad,turn
	- s,ms
	- Hz,kHz
	- dpi,dpcm,dppx

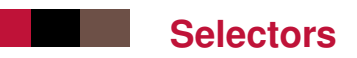

Select to which element(s) a block of properties apply (using  $\{-\}$ )

 $\blacksquare$  Selecting elements in the document tree by tag name

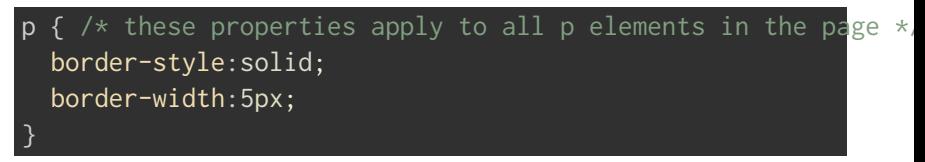

 $\blacksquare$  Selecting using multiple tag names (separated by a comma)

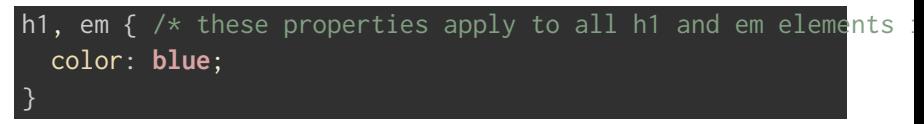

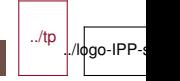

#### **Selectors - more**

■ Addressing of 1 specific element in the document tree by id attribute using #

 $$ 

 $\pi$  id="p1">text 1</p> <!-- each par has a unique id attr <p id="p2">text 2</p>

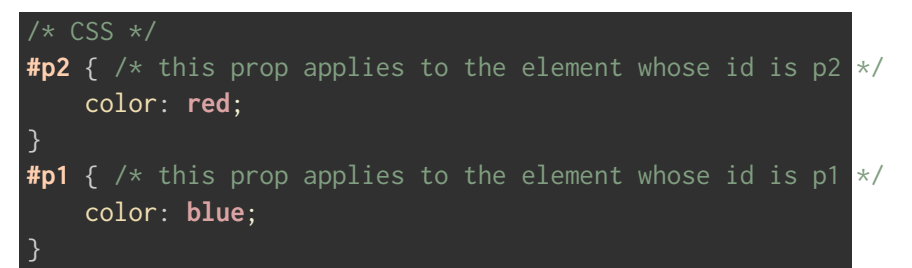

■ Addressing of several specific elements by class name using .

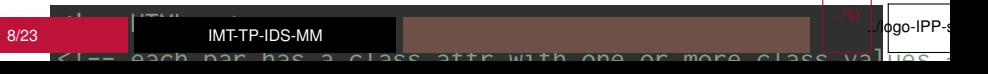

# **Linking CSS content with HTML content**

Via the style attribute (**inline stylesheet**)

• Styles attached to a given element (*syntax without selector*)

#### <p style="color:red;">text</p>

- should be avoided
- Via the style element (**internal stylesheet**)
	- Styles attached to a given document

```
<head>
 <style>
 p { color: red; }
 </style>
</head>
```
- should be avoided
- Via an external stylesheet (separate file)
	- Styles can be attached to a document

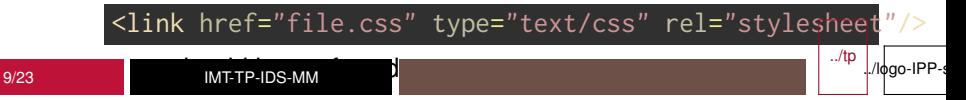

#### **CSS Cascade**

- If different rules conflict (e.g. when multiple style sheets are used)
- $\blacksquare$  The rule that has precedence is determined by :
	- media type of style sheet
	- origin of rule (user agent, user, author, limportant author, !important user)
	- specificity of the selector
	- order in file

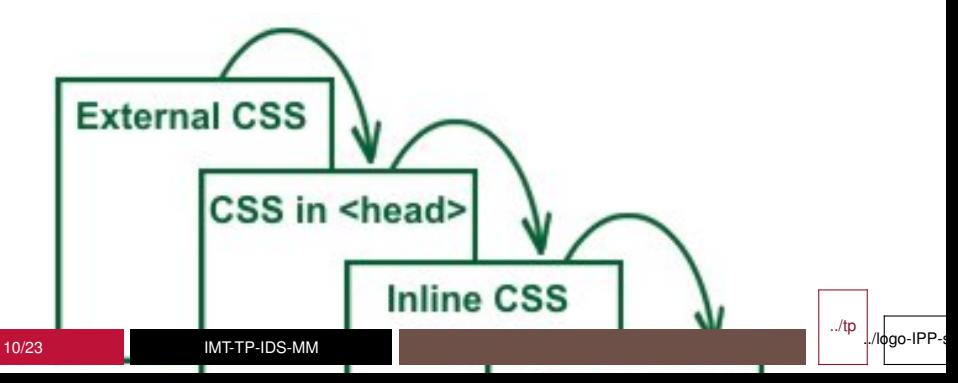

## **Example of a CSS property definition**

#### The **border-top-width** property

Syntax : < length > | thin | medium | thick

Definition :

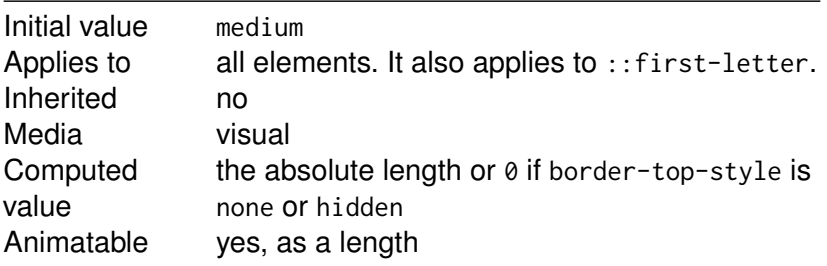

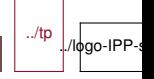

#### **[CSS Inheritance](css/CSS-inheritance.png)**

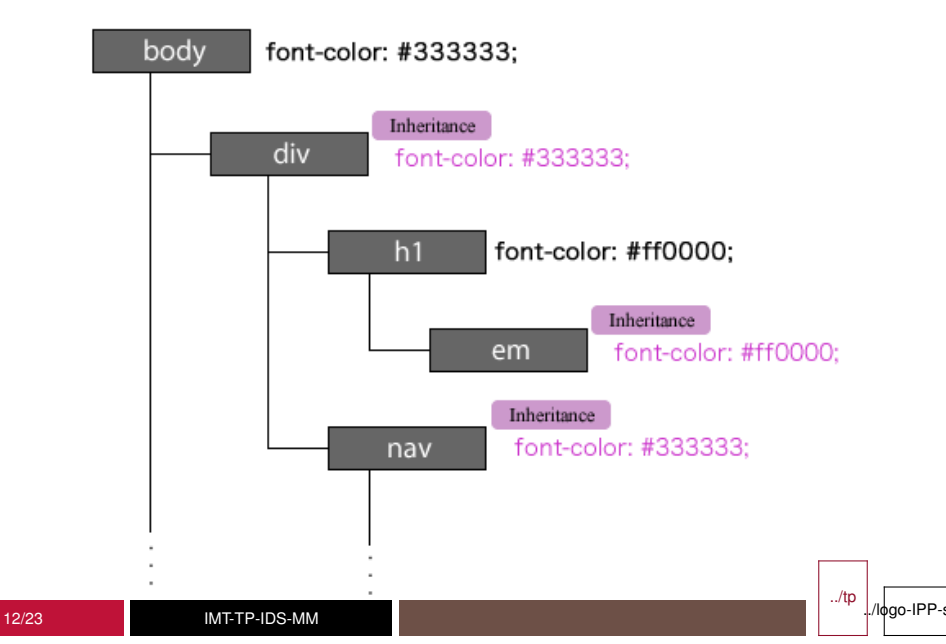

## **CSS Inheritance**

■ For a given element, if the value for a given property is **not specified**, the value is obtained as follows :

- if the property is inheritable by default (i.e. "inherited : yes"),
	- if the element has a parent in the DOM tree, the **computed value** on that parent is used

p { color: **green** }

 $p>$ The text and the span will be  $\langle$ span $\rangle$ green $\langle$ /span $\rangle$  because

- otherwise (for the root), the **initial value** is used.
- if not (i.e. "inherited : no"), the **initial value** is used

#### $\{ border-width: 1px \}$

<p>Only the text will have <span>a border</span> because

- $\blacksquare$  The computed value is obtained :
	- by converting a relative value (when possible) to an absolute value
	- otherwise (% values when layout is involved), using the
		-

## **The CSS Box Model**

- Each element in the DOM produces zero, one or several boxes depending on the type of element
	- The page rendering consists in displaying those boxes
- $\blacksquare$  Each box has generic properties that controls some generic aspects : margin, border, padding
- The layout (size and position) of a box depends on multiple factors :
	- The size of the box and of its content (e.g. images)
	- The type of box (block, inline, ...)
	- The positioning scheme : normal, absolute, float
	- The other elements and boxes around (siblings, parent, containers)
	- The viewport (e.g. the window size)

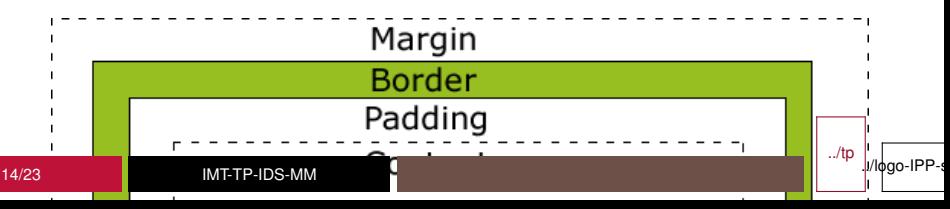

# **CSS Box Types**

 $\blacksquare$  There are 2 main types of boxes :

- **block** boxes : Boxes that don't display on the same line as the previous box and as the next box
	- Sizing properties such as width and height can be used.
- **inline** boxes : Boxes that stay on the same line as the previous box and the next box (when possible)

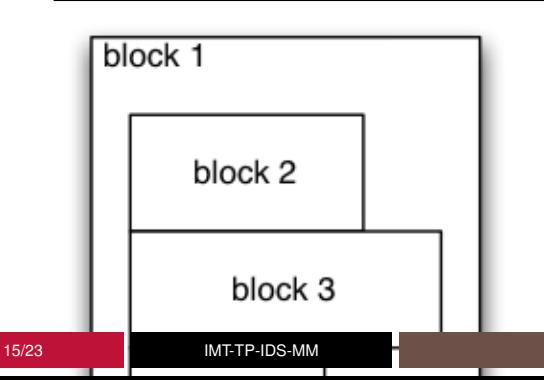

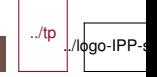

# **CSS Box Types (continued)**

 $\blacksquare$  The type of box is defined by the standard :

- $\cdot$  block boxes : p, div, h1, h2, footer  $\dots$
- inline boxes : a, img, span ...

■ The default type can be overriden by the **display** property

<p>A first par</p> <p>A second par</p> <a>A first link</a> <a>A second link</a>

p { display: inline; } a { display: block; }

> ../tp /lφgo-IPP

# **CSS Positioning Schemes**

■ CSS defines the position property with the values

- static : default value
- relative : moved compared to its original position (initial place left empty)
- absolute : positioned relative to the origin of the parent box
- fixed : positioned relative to the window

**■ Floats** 

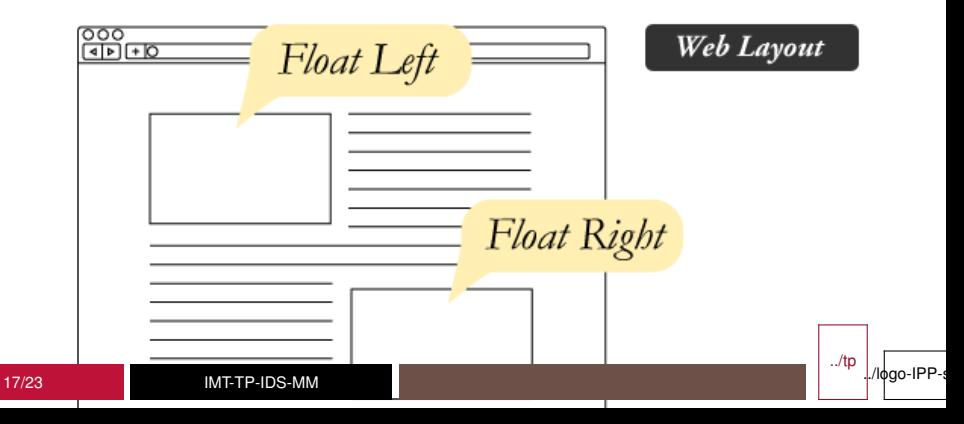

# **Responsive Design**

**Principles** 

Design pages that adapt to the screen size using CSS Media Queries

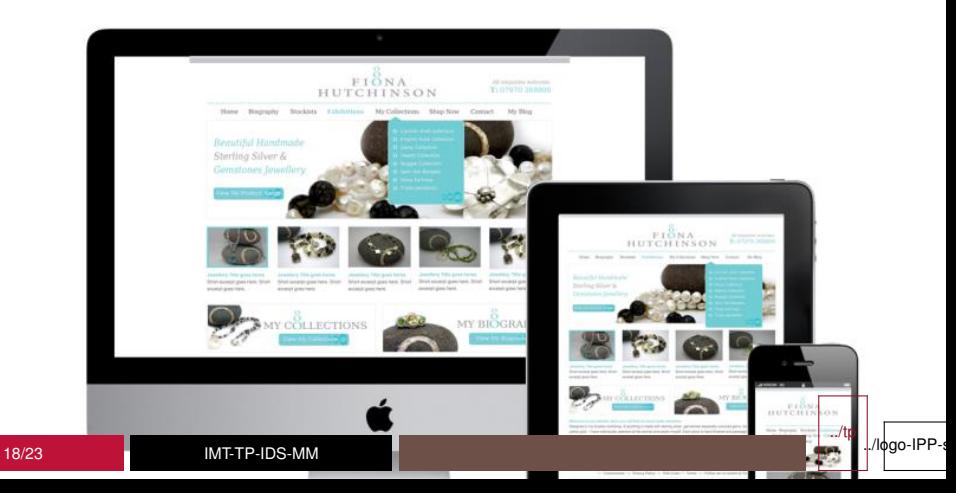

#### **CSS Media Queries**

■ Adapt the CSS rules to apply based on client characteristics

../tp

/logo-IPP

- Screen size, aspect-ratio, resolution or orientation
- Type of device (pc, mobile, printer ...)
- Number of colors

```
<link rel="stylesheet"
     media="screen and (max-width: 1280px)"
     href="file.css" />
```
or

<link rel="stylesheet" href="file-with-mediaqueries.css" />

```
@media screen and (max-width: 1280px)
{
    /* SomeCSS ruleshere */
}
```
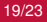

## **[Advanced Selectors](http://www.w3.org/TR/CSS/#selectors)**

All elements :

Elements with a given attribute :

Elements with a given attribute value :

Element as a descendant of another :

Element as a child of another :

Element preceded by another :

Pseudo-classes

Pseudo-elements

../tp

## **Advanced property notation**

#### ■ Short-hand notation

- group several related properties into one
- specific order without missing properties

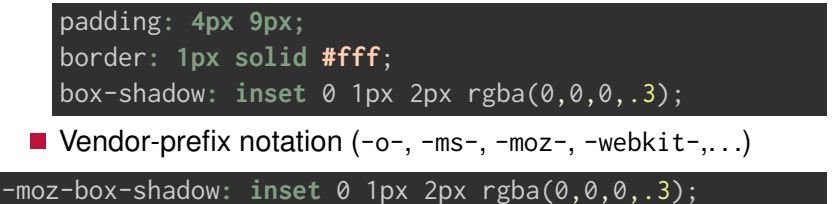

-webkit-box-shadow**: inset** 0 1px 2px rgba(0,0,0,.3);

#### **Authoring CSS**

- Many web sites offer free CSS templates
	- <http://www.free-css.com/>
	- <http://templated.co/>
	- $\bullet$  . . .
- CSS tools

22/23 IMT-TP-IDS-MM

- Pre-processors to generate CSS
	- [SASS](http://sass-lang.com/)
	- $-$  [LESS](http://lesscss.org/)
- WYSIWYG editors
	- [BlueGriffon](http://bluegriffon.org)
	- [SelfCSS](http://selfcss.org/)
- Responsive front-end frameworks

../tp

./lφgo-IPP

- [Bootstrap](http://getbootstrap.com/)
- [Foundation](http://foundation.zurb.com/)

# **Summary of this lesson**

#### ■ history, principle

- $\blacksquare$  syntax, properties
- selectors, link with HTML
- inheritance, box model
- $\blacksquare$  responsive design, media queries
- authoring